## X36PJC 6. přednáška

Pole, ukazatele

### Minulá přednáška

- Namespace
- Datové typy z STL
	- String
	- Vector
	- Iterace (Iterátory)

### Pole

- Složený datový typ
- Umožňuje ukládat prvky stejného typu.
- Nemůžeme libovolně měnit jeho velikost.
- Velikost pole se specifikuje při jeho deklaraci.
- Pole si nepamatuje svoji velikost.
- Prvky v poli jsou indexovány od nuly.

#### Pole

- Přístup k jednotlivým prvkům pomocí indexu.
- Alokace pole:
	- statická, pokud je velikost známa v době překladu,

– dynamická.

**int stat\_pole [5];** //statická alokace **int \*dyn\_pole = new int[5]();** //dynamická alokace

#### Statická Pole

- Nové pole je definováno
	- identifikátorem (název),
	- typem uložených prvků a
	- velikostí.
- Typ prvku pole libovolný, kromě:
	- referencí,
	- funkcí (ale mohou být ukazatele na funkci).
- Prvkem pole může být opět pole (vícerozměrná pole).

#### Statická Pole - Velikost

- Velikost musí být známa v době překladu
- Může být dána konstantím výrazem, konstantou, hodnotou z výčtu (enumerator)

#### Statická Pole - Příklad

**const unsigned buf\_size = 512, max\_files = 20; int staff\_size = 27;** // nekonstantní **const unsigned sz = get\_size();** // konstantní hodnota, není známa v době překladu **char input\_buffer[buf\_size];** // **ok:** Proč? **fileTable[max\_files + 1];** // **ok**: Proč? **double salaries[staff\_size];** // **chyba**: Proč? **int test\_scores[get\_size()];** // **chyba**: Proč? **int vals[sz];** // **chyba**: Proč?

#### Statická Pole - Inicializace

- Pole můžeme inicializovat explicitně takto **const unsigned int velikost = 3; int pole[velikost] = {1, 2, 3};**
- Při explicitní inicializaci nemusíme uvádět velikost pole

**int pole[] = {1, 2, 3};**

#### Statická Pole - Inicializace

- Pokud pole neinicializujeme pak záleží kde je pole alokováno.
- Prvky pole alokovaného **mimo tělo funkce** jsou inicializovány na "0" (platí pro vestavěné typy).
- Prvky pole alokovaného **uvnitř funkce** nejsou inicializovány (platí pro vestavěné typy).
- Pokud pole uchovává prvky typu třída pak
	- prvky pole jsou inicializovány implicitním konstruktorem, pokud třída nemá implicitní konstruktor pak musí být prvky inicializovány explicitně.

#### Statická Pole – Pole znaků

- Pole typu char mají speciální inicializátor řetězec
	- **char ca1[] = {'C', '+', '+'};** // velikost pole 3 **char ca2[] = {'C', '+', '+', '\0'};** // velikost pole 4 **char ca3[] = "C++";** // velikost pole 4
- Pole ca2 a ca3 jsou stejná, pole ca1 nelze vytvořit pomocí řetězce

#### Ukazatele

- Ukazatel je abstrakce adresy ve vyšším programovacím jazyce.
- Proměnná obsahuje adresu, na které se nachází zpřístupňovaná data:
	- proměnná,
	- objekt,
	- funkce,
	- jiný ukazatel.

#### Ukazatele

- Deklarace proměnné typu ukazatel: **int \* dataPtr;**
- Vyhradí v paměti prostor pro adresu:
	- typ. 4B pro 32-bit prostředí,
	- typ. 8B pro 64-bit prostředí.
- Proměnná **dataPtr je ukazatel, který může ukazovat na hodnotu typu int.**
- Deklarací není nastavena adresa **dataPtr zatím ukazuje "někam do paměti".**

#### Ukazatele - Operace

- dereference (\*) zpřístupnění místa, kam ukazatel směřuje
- adresa (&) získání adresy paměťového místa (pořízení ukazatele)

**int a = 10;**

- **int \*p\_a = &a;** // p\_a ukazuje na a
- **int x = \*p\_a;** // proměnná x je inicializována hodnotou p a

#### Ukazatele - Inicializace

#### **int ival = 1024;**

**int \*pi = 0;** // pi je incilizováno na 0 – null v Javě **int \*pi2 = & ival;** // pi2 inicializováno na adresu ival

**int \*pi3;** // ok, pi3 je neinicializováno

**pi = pi2;** // pi a pi2 ukazují na ival

**pi2 = 0;** // pi2 je NULL

#### Ukazatele - Incializace

**string \*ps, str;** //ps je ukazatel na string, str je string **string \*ps1, \*ps2;** // ps1 i ps2 jsou ukazatele na string

#### Ukazatele

- Vždy ukazatel inicializujte na adresu proměnné, pokud to je možné.
- Pokud to není možné, inicializujte ukazatel na nulu (NULL, 0) – pak lze kontrolovat.
- Statisticky je neinicializovaný ukazatel jedna z nejčastějších chyb – překladač ji neodhalí.

#### Ukazatel - Hodnoty

- Ukazatel může být inicializován na:
	- konstantní výraz s hondotou "0" NULL,
	- na adresu objektu stejného typu jako je ukazatel,
	- na adresu o jeden prvek za polem (pro potřeby iterace – nesmí být dereferencován)
	- na jiný platný pointer stejného typu

#### Ukazatele – void \*

- Může ukazovat na objekt jakéhokoli typu **double pi = 3.14.1592;**  $\bf{void *p\_pi} = \bf{Qpi};$
- Abychom mohli přistupovat k objektu na který ukazuje, musíme ho nejdříve přetypovat (viz další část přednášky)

#### Dereference

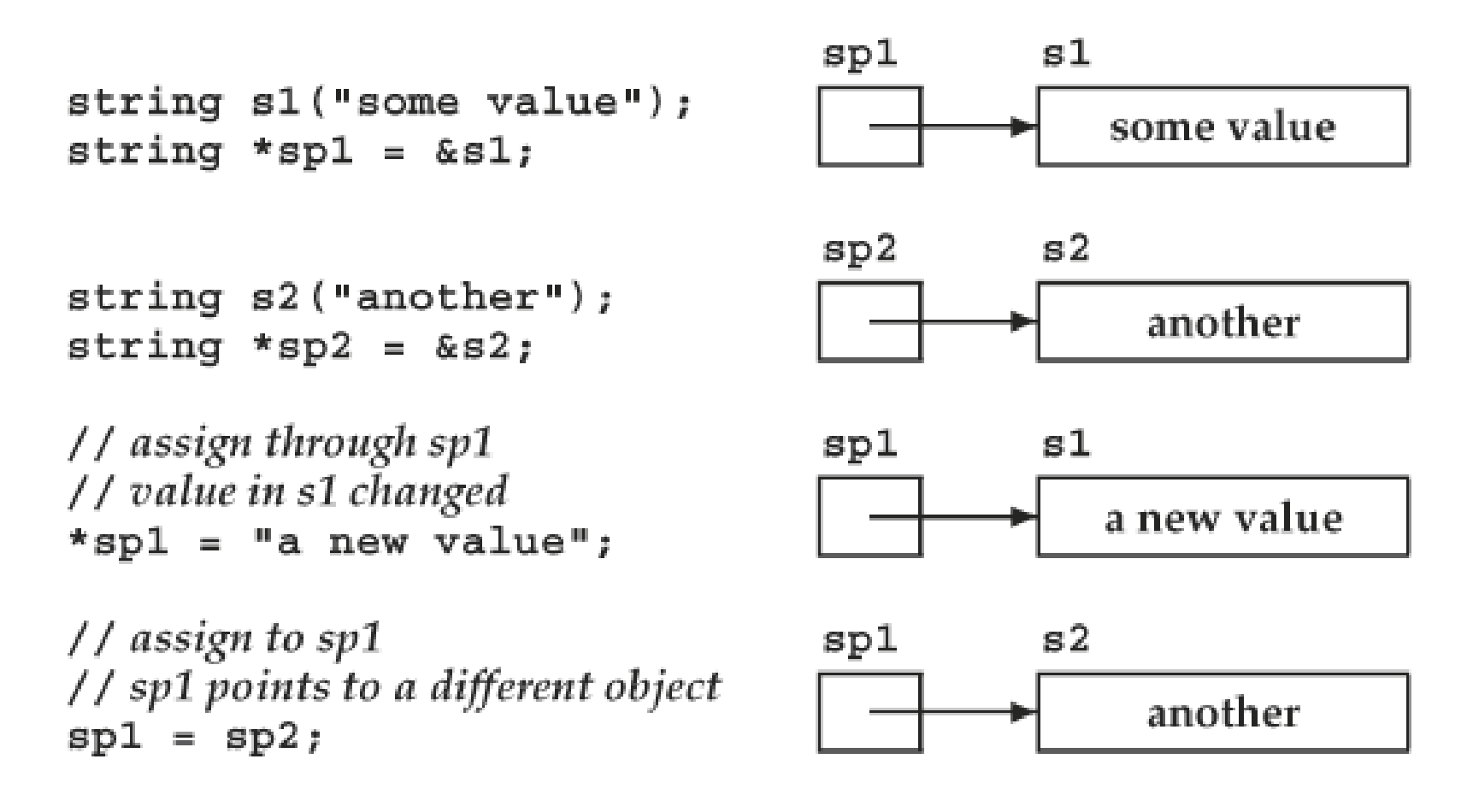

zdroj C++ Primer, 4th Edition, Addison-Wesley

#### Ukazatele vs. Reference

- Reference musí vždy odkazovat na nějaký objekt.
- Přiřazení do reference mění odkazovaný objekt. Nemůžeme referenci "donutit" odkazovat na jiný objekt.

**int ival = 1024, ival2 = 2048;** 

```
int &ri = ival, &ri2 = ival2;
```
**ri = ri2; //** změna hodnoty ival

• Ukazatel můžeme pomocí přiřazení změnit – může ukazovat na jiný objekt.

```
int *pi = &ival, *pi2 = &ival2;
```
**pi = pi2; //** pi i pi2 ukazují na stejný objekt

#### Ukazatele na ukazatele

• Můžeme jednoduše vytvořit ukazatel na ukazatel

```
int ival = 1024;
```

```
int *pi = &ival; // pi ukazuje na ival
int **ppi = π // ppi ukazuje na ukazatel na
                   ival
```
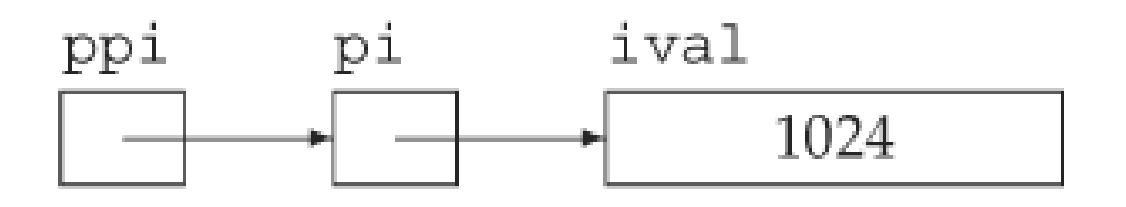

#### Ukazatele a Pole

• Pokud použijeme identifikátor pole ve výrazu, automaticky dojde ke konverzi na ukazatel na první prvek pole.

```
int int_arr[] = {0,5,10}; 
int *int_p = int_arr; // int_p ukazuje na
                           int_arr[0]
```
**int**  $p = 8int_{arr}[2]$ ; // int  $p$  ukazuje na 3. prvkek v poli int\_arr

### Ukazatele a Pole

- Místo indexu můžeme k prvkům pole přistupovat pomocí pointerové aritmetiky.
- Můžeme vypočítat ukazatel pomocí přičítání a odčítání.

```
int i_arr[] = {1,2,3,4,5};
```
**int** \*ip =  $i$  arr; // ip ukazuje na i arr[0] **int** \*ip2 = ip + 3; // ip2 ukazuje na i arr[3]

• Odečtem dvou ukazatelů zjistíme kolik prvů je mezi nimi.

**ptrdiff\_t n = ip2 – ip;**

#### Ukazatele a Pole

- Pokud chceme získat hodnotu prvku pole. **int val =**  $*(pi + 3)$ **;** // deref. ukazatele pi + 3 **int val** =  $*$ **pi** + 3; // deref. pi a k tomu + 3
- Závorky jsou nutné z důvodu priority!

#### Výpis Pole

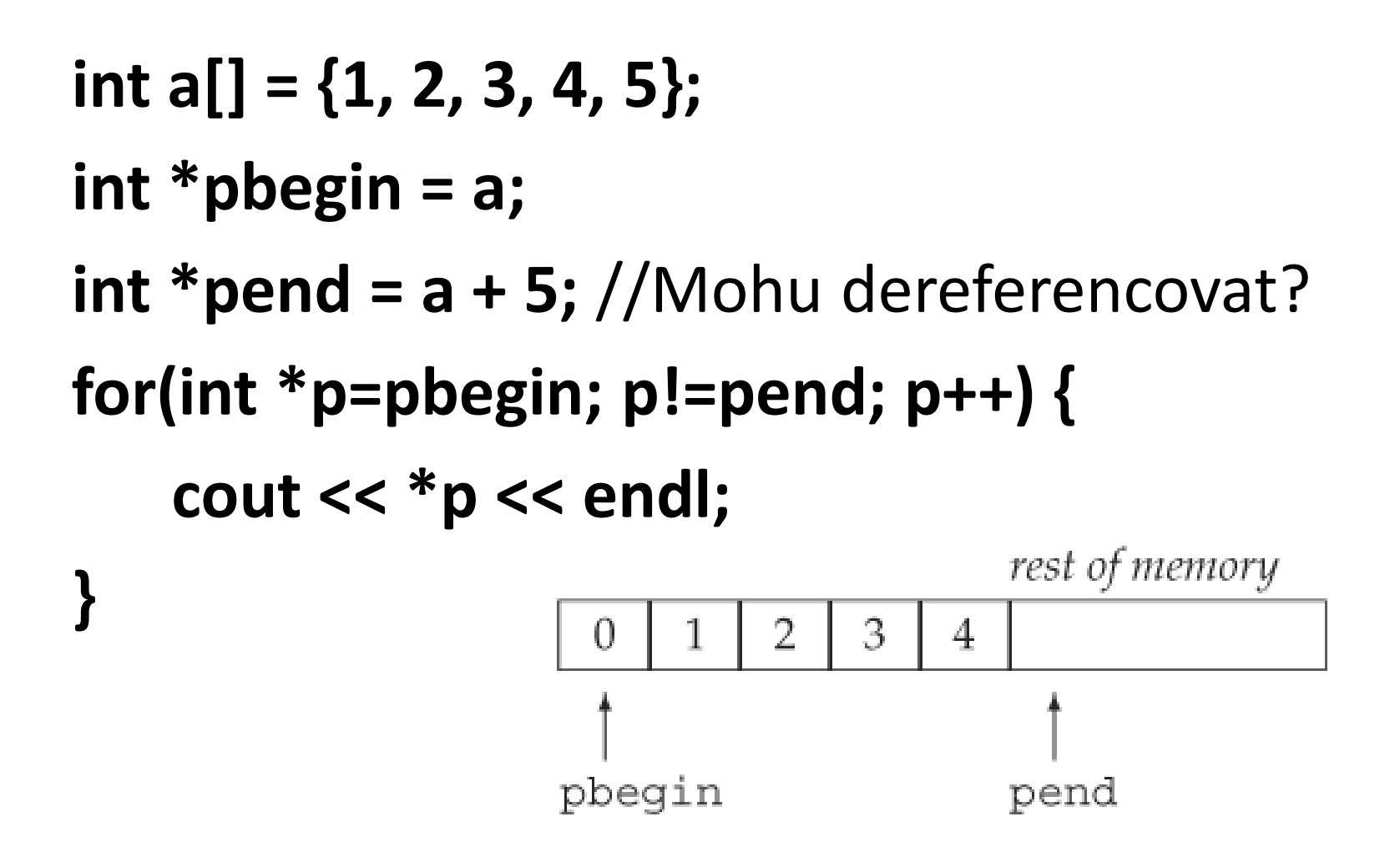

## Výpis Pole

- Ukazatel pbegin ukazuje na 1. prvek pole a a[0].
- Ukazatel pend ukazuje za poslední prvek pole a.
- Slouží jako zarážka pro iteraci polem, nesmí být dereferencován!
- Ukazatele slouží pro pole podobně jako iterátory pro kontejnery v STL.

### Ukazatele na konstantní objekty

• Pokud chceme deklarovat ukazatel na konstantní objekt, musí i ten být *const*. **const double \*cptr; \*cptr = 42;** // chyba **const double pi = 3.14; double \*ptr = π** // chyba: ptr není const **const double \*cptr = π** // ok: cptr je ukazatel na const.

**double dval = 3.14;**

**cptr = &dval;** // ok: nemůžeme ale měnit hodnotu dval přes cptr

#### Konstantní ukazatele

- Konstantní ukazatel nemůžeme po inicializaci změnit (nemůžeme změnit na co ukazuje).
- Musí být při deklaraci inicializován.
- Můžeme měnit objekt na který ukazuje. **int errNumb = 0; int \*const curErr = &errNumb;** // curErr je konstantní

ukazatel

```
curErr = curErr; // chyba: curErr je const 
if (*curErr) { 
    errorHandler(); *curErr = 0; // ok
}
```
#### Konstantní ukazatel na konstantní objekt

- Kombinace předchozích dvou případů.
- Při deklaraci musí být inicializován na konstantní objekt.
- Nesmíme měnit na jaký objekt ukazuje ani objekt na který ukazuje.

#### **const double pi = 3.14159;**

// pi\_ptr je const a ukazuje na const const double \*const pi\_ptr = π

#### Ukazatele a typedef

- Použití typedef může být obtížně čitelné. **typedef string \*pstring; const pstring cstr;**
- Jaký je typ proměnné cstr?
	- a) const string \*
	- b) string \* const
	- c) const string \* const

#### Ukazatele a typedef

#### **typedef string \*pstring;**

• typedef definuje typ pstring jako string \*

#### **const pstring cstr;**

• const je modifikátor pro typ string \*, což je ukazatel na string. **Správně je tedy b). string \* const**

- Jsou v C++ především z důvodu kompatibility s C.
- Jedná se o pole prvků typu char, zakončené "nulou"  $\sqrt{0'}$ .
- Lze je inicializovat pomocí řetězce. **char r1[] = "Ahoj";** // řetězec ve stylu C **char r2[] = {'A', 'h', 'o', 'j'};** // **není řetězec ve stylu C**, chybí "nula" na konci **char r3[] = {'A', 'h', 'o', 'j', '\0'};** // řetězec ve stylu C

- Často se používají následujícím způsobem. **const char \*cp = "some value"; while (\*cp) { // dělej něco s \*cp ++cp; }**
- **Nikdy nezapomeňte "nulu" na konci pole. Proč?**

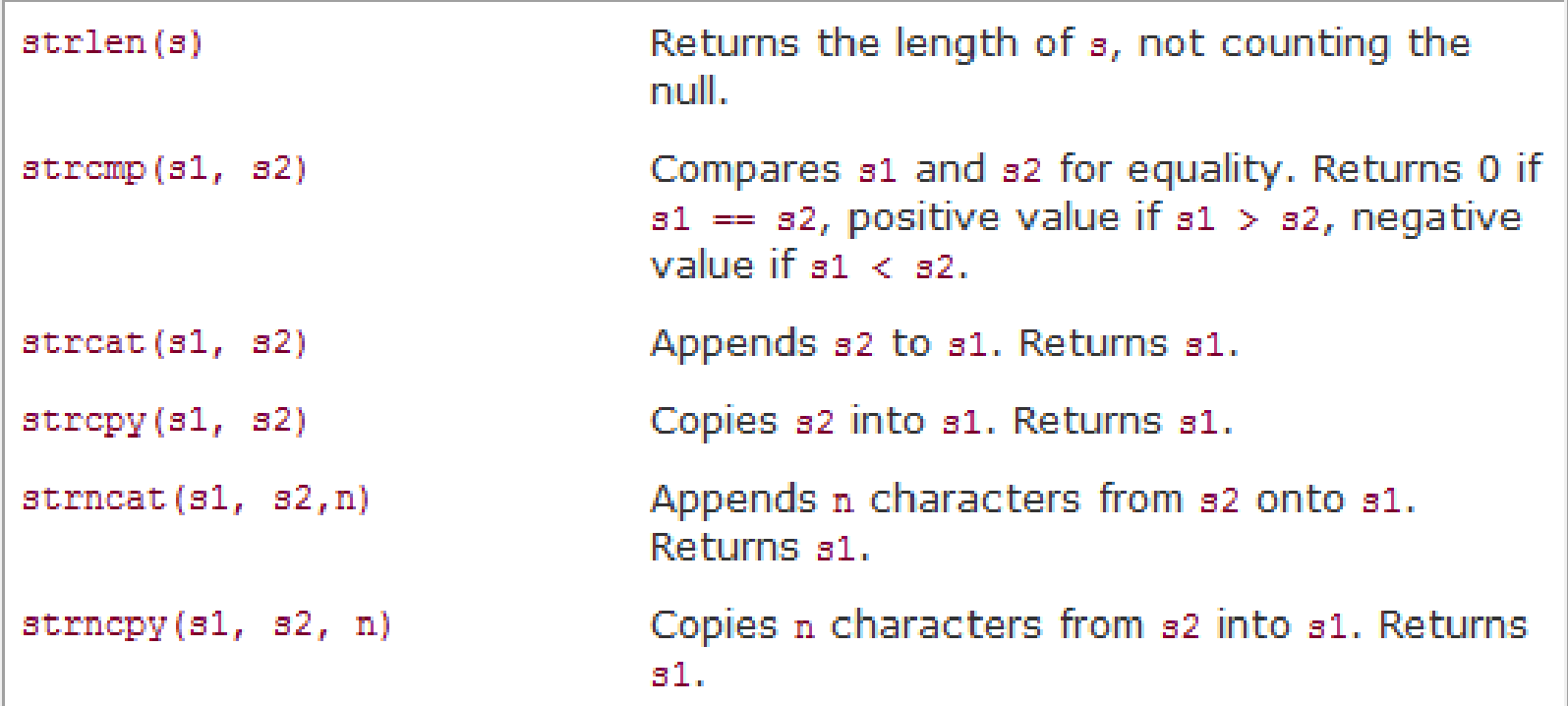

#### #include <cstring>

Knihovní funkce, zdroj C++ Primer, 4th Edition, Addison-Wesley

- Nikdy neporovnávejte přímo, místo toho použijte funkci strcmp.
- Nikdy nezapomeňte ukončovací znak, knihovní funkce jeho přítomnost nekontrolují ani nemohou.
- Volající je zodpovědný za správnou velikost polí.
- Doporučuji přečíst si sekci 4.3 v C++ Primer

### Dynamicky alokovaná pole

- Staticky alokované pole má několik nevýhod:
	- 1. velikost pole musí být známa při překladu
	- 2. pole existuje pouze do konce bloku, kde bylo alokováno (často nežádoucí)
	- 3. jeho velikost je po vytvoření neměnná
- Dynamicky alokované pole (DAP) odstraňuje nevýhody 1 a 2.
- DAP musí být explicitně uvolněno programátorem.

#### DAP

- DAP alokujeme pomocí operátoru new. // pole 10 neinicializovaných prvků typu int **int \*pia = new int[10];**
- Operátor new vrací ukazatel na první prvek nově vytvořeného pole.
- Pole je vytvořeno na haldě (heap).
- Pokud je typem prvků třída, pak je zavolán pro každý z prvků implicitní konstruktor.

#### DAP

- Pokud je typ prvků primitivní typ, pak jsou neinicializovány.
- O inicializaci prvků na implicitní hodnotu můžeme požádat překladač takto:

#### **int \*pi = new int[10]();**

• Pokud pole již nepotřebujeme uvolníme ho: **delete [] pi;**

### Vícerozměrná Pole

• V C++ neexistuje vícerozměrné pole jako datový typ, místo toho používáme pole polí.

**int ia[3][4];** // ia je pole 3 prvků, každý prvek obsahuje pole 4 prvků typu int

• Inicializace pole: **int ia[3][4] = { {0, 1, 2, 3} , {4, 5, 6, 7} , {8, 9, 10, 11} }; int ia[3][4] = {0,1,2,3,4,5,6,7,8,9,10,11};** 

#### Ukazatele a Vícerozměrná Pole

```
int ia[3][4]; // pole velikosti 3, každý prvek je pole 
               int velikosti 4
int (*ip)[4] = ia; // ip ukazuje na pole 4 intů
ip = &ia[2]; // ia[2] je pole 4 intů
```
- Pozor na závorky! **int \*ip[4];** // pole ukazatelů na int **int (\*ip)[4];** // ukazatel na pole 4 intů
- Doporučuji číst definici zevnitř ven: ip je ukazatel na int[4]

### Typedef a Vícerozměrná pole

• Typedef nám zjednoduší práci s vícerozměrnými poli.

#### **typedef int int\_array[4];**

$$
int_array *ip = ia;
$$
\n
$$
for (int_array *p = ia; p != ia + 3; ++p)
$$
\n
$$
for (int *q = *p; q != *p + 4; ++q)
$$
\n
$$
count << *q << end;
$$

# Děkuji Vám za pozornost